## Pro-Ject Phono Box II USB

Phono-Vorverstärker (MM/MC) mit A/D-Wandler und USB-Ausgang

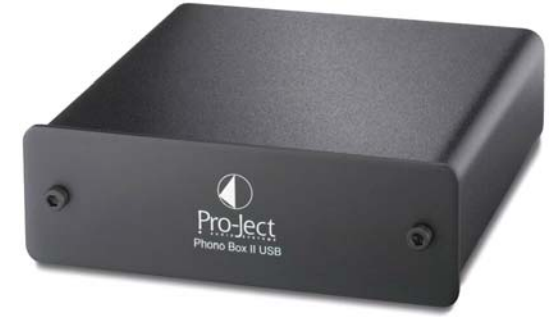

Pro-lect

## Technik für den guten Klang

- Solides Metallgehäuse zum Schutz der Elektronik vor Vibrationen und Einstreuungen
- Doppel-Mono-Aufbau der Schaltung für optimale Kanaltrennung
- Verwendung besonders rauscharmer ICs
- Hartvergoldete RCA/Cinch-Buchsen
- Ausgelagertes Netzteil (im Lieferumfang enthalten)

## Ausstattung

- Kompakte, Platz sparende Bauform macht ein Unterbringen nahe am Plattenspieler möglich
- Wahlschalter für die Betriebsart (MM/MC)auf der Geräterückseite
- Digitalisieren von Analogschallplatten möglich. Das am USB-Ausgang ausgegebene Digitalsignal kann mit geeigneten Programmen auf Festplatte usw. gespeichert werden.
- Geräteerkennung an Standard-Rechnern erfolgt ohne zusätzliche Treiberinstallation automatisch
- Geeignet für die Betriebsysteme Windows XP®, Windows Vista®, Windows 7® und Mac OS

## Technische Daten

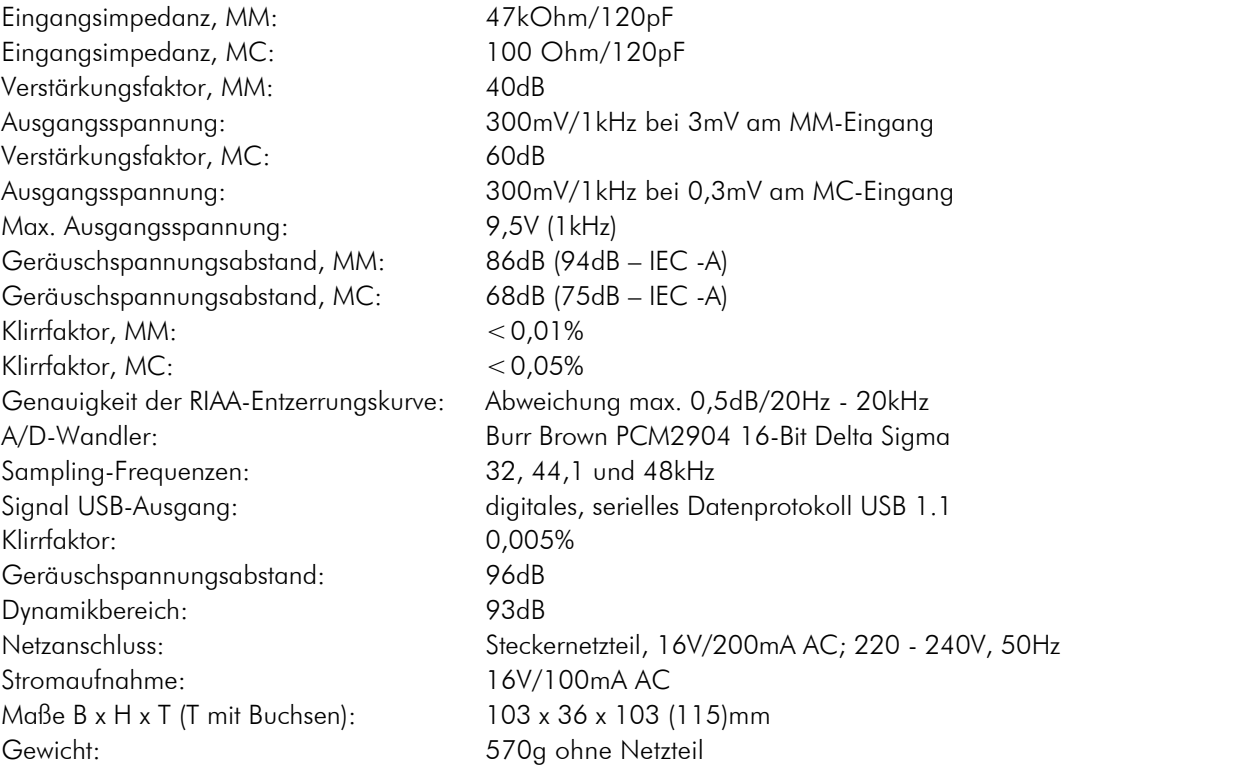

Irrtum und technische Änderungen vorbehalten

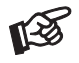

*Gebürstete Aluminiumfront in silbern oder schwarz* 

Pro-Ject Audio Systems ist ein Produkt von Heinz Lichtenegger 1050 Wien · Margaretenstr. 98 · Telefon +43(0)15448580 · Telefax +43(0)15456697 www.project-audio.com · © Heinz Lichtenegger · Stand 15.10.10